## Photoshop CC 2014 Download free Activation Key WIN + MAC {{ updAte }} 2023

Installing Adobe Photoshop and then cracking it is easy and simple. The first step is to download and install the Adobe Photoshop software on your computer. Then, you need to locate the installation.exe file and run it. Once the installation is complete, you need to locate the patch file and copy it to your computer. The patch file is usually available online, and it is used to unlock the full version of the software. Once the patch file is copied, you need to run it and then follow the instructions on the screen. Once the patching process is complete, you will have a fully functional version of Adobe Photoshop on your computer.

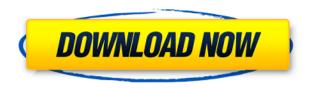

Developers, businesses and individuals are already using Adobe Sensei's APIs and SDKs in their products. The new APIs and SDKs enable developers to integrate Adobe Sensei's capabilities into their own applications. Applications built with these new capabilities can provide answers to problems that people routinely face via simple natural language queries. The capabilities can also be used to create improvements in mobile and desktop applications that create personalized experiences for a person or a group. With respect to the improvements in the general workflow with regards to document management and review, both Lightroom and Photoshop Elements have a lot going for them. With all the focus on speed and convenience, however, neither Lightroom nor Photoshop Elements experience is sufficient to take on Photoshop for completely foolproof creative review. That said, Elements is now getting close to a balance of Photoshop's features and Lightroom's, so you can use both for the ultimate photo management experience. Overall, I feel that the key difference between the two new tools is Lightroom's emphasis on speed and convenience. In order to effectively manage the range of photo editing tasks offered by Photoshop, you need to do so efficiently and considerably. Lightroom enables you to edit multiple photos at once while working with elements of your files. It simplifies the import/export process while still keeping file sizes ready. Speed is not just a problem of importing and exporting, but also for manipulating the image itself.

## Download Photoshop CC 2014Registration Code Hacked [Mac/Win] x32/64 {{ New! }} 2022

To begin an adjustment, simply select the area you want to work with and then use the scrunch tool (as shown above). There are a number of different effects available for you to use that are specifically designed to make your artwork pop or give an overall enhancement to your image. You can even use the painting tools to move the shading or tone of your image. You can also use the pencil tools to erase, remove, or add shadows, midtones, or highlights to your image. This type of shading is a great choice if you want more control over how an image looks—for example, if you want to change the softness and brightness within a somewhat hard piece of art. You can use one of the 14 different adjustment layers available to work with a layer, and then blend with the original layers. Layer masking enables you to hide or reveal portions of the layers. To access the adjustment layers or masks, just click on the word "layers" on the left of the blending options area (as shown in the figure above). The History brush lets you select a small area of an image and pull a history of previous changes to that area. You can define a pattern to use in this tool to create a repeating result.

Adobe Photoshop CC, 2017 is the most recent version of Adobe Photoshop. It's best for users who want access to strong features and tools, including tools for photo editing, retouching, and drawing. The program is also very popular among professional graphic designers. How To Become a Professional Graphic Designer? Graphic designers generally use Adobe Photoshop or Adobe Illustrator to create graphics for brochures and websites. In addition to that, some designers use Photoshop to create visual elements for the website itself, such as buttons, navigation, and background elements. How Do You Become a Better Photoshop Artist? To become a better Photoshop artist, you'll want to use real-world scenarios to practice various photo editing techniques. This is a great way to get to know your program and think quickly on your feet. 933d7f57e6

## Photoshop CC 2014 Download With License Key {{ latest updaTe }} 2023

Layer styles are back and they've been given a major upgrade. Layer styles are applied after all other edits that are made to a Photoshop image, such as resizing, cropping, feathering, and rotating. You can't modify layer style settings when you're working on a multipage Photoshop document. To apply, save, and save a settings, first create a layer style. Use one of the presets or choose to create your own. Vector masks are back, but they've gotten a nice update. In addition to using vector masks to select pixels using the Best Match or Structure features, you can now create vector masks from selection tools. You can use any of the selection tools in Photoshop, including the Edit Polygon, Healing Brush, Magic Wand, and Freeform Pen. When you create a vector mask in a selection tool, the dilation of the mask doesn't include the transform of the layer. The mask includes the transforms of the layers below and options on the top of the layers. Vector masks include a single source point and can be cropped and rotated. Check out the new features being tested in Adobe Photoshop, which we've found to be the most exciting new features of Photoshop. To browse the incoming features and updates in Photoshop, visit Adobe's website: https://www.adobe.com/creativecloud/adobephotoshop. In the earlier versions, Adobe Photoshop is having virtually no use for shadows and really not use shadows as much which made shadows almost useless and we all know Photoshop can be one of the best graphics editing tool without them. However, now with the new Photoshop CS3 and earlier version Photoshop does include a lot of the advanced lighting tools. These include the lighting tools that are highly convenient and widely used in the world of photo editing. Adopting a long shadow, a soft shadow, and an in-camera multi-layer, Photoshop has been significantly improved. The powerful Photoshop CS3 also brings more with it. With the shadows and blend modes improving the overall quality of photo editing.

free download dimension photoshop action shazim creations 1-click passport size photoshop actions free download free download- 1 click skin retouching free photoshop actions free download photoshop actions effects free download photoshop actions wedding download tutorial photoshop apk download photoshop cc android apk download photoshop camera apk download photoshop cs6 android apk download photoshop cs6 apk for pc

While many of today's most popular apps are powered by a web-based UI, they each use their own web APIs to leverage the power of modern platforms and browsers. What we do here at Adobe is identify the opportunities, such as the Native Client and WebAssembly technologies, to bring the real power of the GPU into our application. Other key upgrades include:

- New Selection Improvements
- Real-Time Automatic Masking enables designers to use powerful masking tools and tools like the eraser tool to make selections quickly and easily in a browser.
- Improved Healing Tools create real-time corrections and replace objects with a single click, maintaining the image's topology.
- Enhanced Content-Aware Repair automatically corrects and fixes large, complex issues like red eyes and stretched images with a single click.
- With new Trace Options, you can control elements precisely thanks to more precise editing controls, including converting an outline into an editable path for easy manipulation.
- Refine Mesh (beta) uses real-time image updates to present results in real-time.
- New Browser Pull-Down menus

"We are focused on providing innovative and intelligent solutions that make all those who use our products more productive, faster, and more creative," said Shantanu Narayen, CEO of Adobe. "Adobe Sensei is the most advanced AI in the industry, and together with Share for Review, we are making amazing new advancements in the world's most important creative application so that our customers can achieve more every day."

We can ensure that your drawings or any design look the way they are supposed to look. With Performance, you can also ensure that your PSD file performs well without lag or loss of quality throughout the workflow. It will preserve the original file structure and consistency throughout editing. Creating a new project is quick and easy once you've made your selections

and finalized your website design, and you are ready to use your final mockup to fit actual business requirements. Photoshop on the web will allow users to export multiple screens in various formats which can be combined into one PDF file that also includes everything you need to make a working website. Adobe Photoshop is used to design and layout professional looking websites, mobile apps, and even web-based presentations. The new features will allow us to eliminate the unnecessary parts of our design, such as draw unwanted areas or backgrounds, as well as apply layer styles to our design and manipulate the content. Now we have a workshop with lots of plugins, each demanding a lot of focus and time, whether it is a faceted tool, perspective correction, or anything else. This would be the case where a user might want to unmask an entire element and then only apply the texture to that element and not the rest. The variant can come in handy for uncomposed and unconventional design layouts. Adobe's Object Selection tool is an invaluable tool for those who work with polished images. It aids them in selecting only the necessary part of the image for further editing in Photoshop. The tool will help you to take an accurate screenshot that is essential for the web or print projects.

https://new.c.mi.com/th/post/757386/Fisica\_Preuniversitaria\_Paul\_Tipler\_Pdf\_15
https://techplanet.today/post/pavlov-vr-update-151-hack-tool-work-download
https://new.c.mi.com/global/post/476758/Teen\_Titans\_Season\_15\_DVDRip\_XviD\_Complete
https://new.c.mi.com/ng/post/34307/1st\_Studio\_Siberian\_Mouses\_M\_41\_524\_LINK
https://techplanet.today/post/nascar-heat-3-2018-hot-pass-free-download-fixed-key-serial
https://techplanet.today/post/groovecoasterundertaledlcbundlefullhigh-quality-crackativador

CC – A Creative Commons license is a simple way to give people permission to use some of your work for free. When you release something for others to use, you must clearly state how long the license lasts. For example, 'Non-commercial Share Alike' means that you must not only give people the rights they need on your work to use what they want, but you also give them the right to share those work. Other licenses, such as "Attribution" and "Non-commercial" are also very important. Closeup – The zoomed in area of a larger image. If you zoom in too far or don't know how to zoom in, you can increase the size of an image in Photoshop by creating a new layer. Once you've created a new layer, you can zoom into the image and then delete the extra layers. Blur – It is an extremely popular effect in digital photography. There are many ways to do this, using different type of effects such as Gaussian blur or 'Radial Blur'. It is also an important technique in the development of photography. In this tutorial we will teach how we can blur images in Photoshop. Adobe owns the trademark on the word "order". After many discussions with the U.S. Patent and Trademark office, Adobe has been allowed to allow users of Adobe Photoshop to use the term "order" in the title of their software. The Trademark office allows this under the section 15A of the Trademark Act, in which case, users of software such as Adobe Photoshop Elements 12 may use the term "order" or "order layers" on the packaging or advertising for their software without fear of losing their trademark. Users of Adobe Photoshop software should be aware however, that under certain circumstances, using the term "order" may cause the infringement of Adobe's trademark, unless Adobe has agreed to such use.

 $\frac{https://www.muslimahcare.com/wp-content/uploads/2022/12/Photoshop-Video-Editor-Download-HOT.pdf}{.pdf}$ 

https://itoflies.com/photoshop-ps-download-gratis-portable/

https://www.picketgram.fr/wp-content/uploads/2022/12/Photoshop-2022-Version-231-CRACK-With-Activation-Code-lAtest-release-2022.pdf

https://the-chef.co/adobe-photoshop-2021-version-22-3-activation-hot-2023/

http://slotatlas.com/wp-content/uploads/Photoshop-Mac-Trial-Download-EXCLUSIVE.pdf

 $\frac{https://cambodia on line market.com/wp-content/uploads/2022/12/Adobe-Photoshop-Download-Gratis-2020-Crackeado-HOT.pdf}{}$ 

http://persemediagroup.com/photoshop-cs3-free-download-myanmar- top /

 $\underline{https://www.schnattern.de/wp-content/uploads/2022/12/Photoshop-70-Notes-In-Hindi-Pdf-Download-NEW.pdf}$ 

 $\underline{https://opencu.org/wp-content/uploads/2022/12/Download-free-Photoshop-2022-Keygen-For-PC-upDated-2022.pdf}$ 

https://mentorus.pl/wp-content/uploads/2022/12/flaysab.pdf

"With Photoshop and its family of tools, we've made the most powerful digital asset creation, editing, and publishing tools

accessible to as many people as possible. That's why we launched the Creative Cloud, including the new subscription model, for a monthly cost that puts Photoshop at home alongside photography, video, and illustration tools," said Shantanu Narayen, Global Vice President and Chief Product Officer at Adobe. "In the new subscription model, we've joined our tools and services with our tools and services together. So, from the beginning, it's easy to draw your own lines and boundaries, and use the services together." For many users, Photoshop is the most efficient digital photo creation and editing tool on the market. It is optimized for desktop and mobile use. Photoshop CC 2019 has a significant amount of new features that empower users to get the most out of any digital image and to work together better. With the latest version of Photoshop, users can now travel with content across devices, and easily share and collaborate with others on content. Live guides, a paintbrush tool, and a lasso tool also provide efficient ways to edit and copy a selection. With a new powerful selection, the Add to Selection Command, users can bring out areas of an image that are hidden by something else and use them in the layer above. Also, View and Select Columns makes the creation, management, and comparison of selections easier. It can work with Photoshop files and layers based on their dot structure, and it also shows the number of pixels in a selection.